Федеральное государственное бюджетное образовательное учреждение высшего образования «Алтайский государственный технический университет им. И.И. Ползунова»

# **СОГЛАСОВАНО**

Декан ФЭАТ А.С. Баранов

# **Рабочая программа дисциплины**

Код и наименование дисциплины: **Б1.В.11 «Прикладное программное обеспечение транспортной отрасли»**

Код и наименование направления подготовки (специальности): **23.03.01** 

**Технология транспортных процессов** 

Направленность (профиль, специализация): **Организация и безопасность** 

## **движения**

Статус дисциплины: **часть, формируемая участниками образовательных** 

# **отношений**

Форма обучения: **заочная**

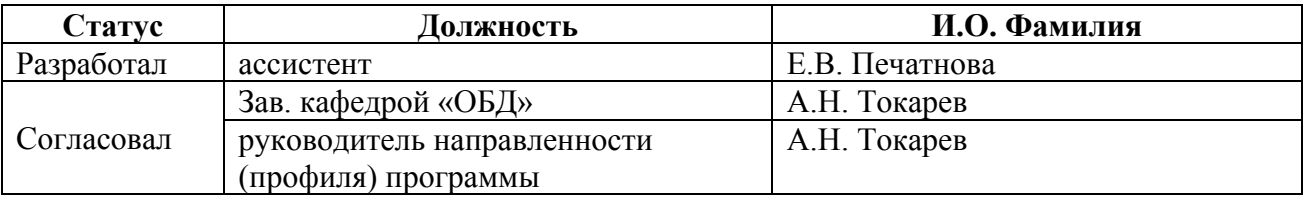

г. Барнаул

## **1. Перечень планируемых результатов обучения по дисциплине, соотнесенных с индикаторами достижения компетенций**

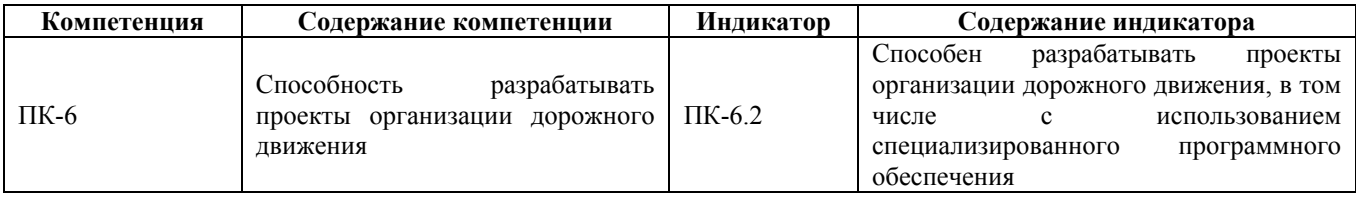

#### **2. Место дисциплины в структуре образовательной программы**

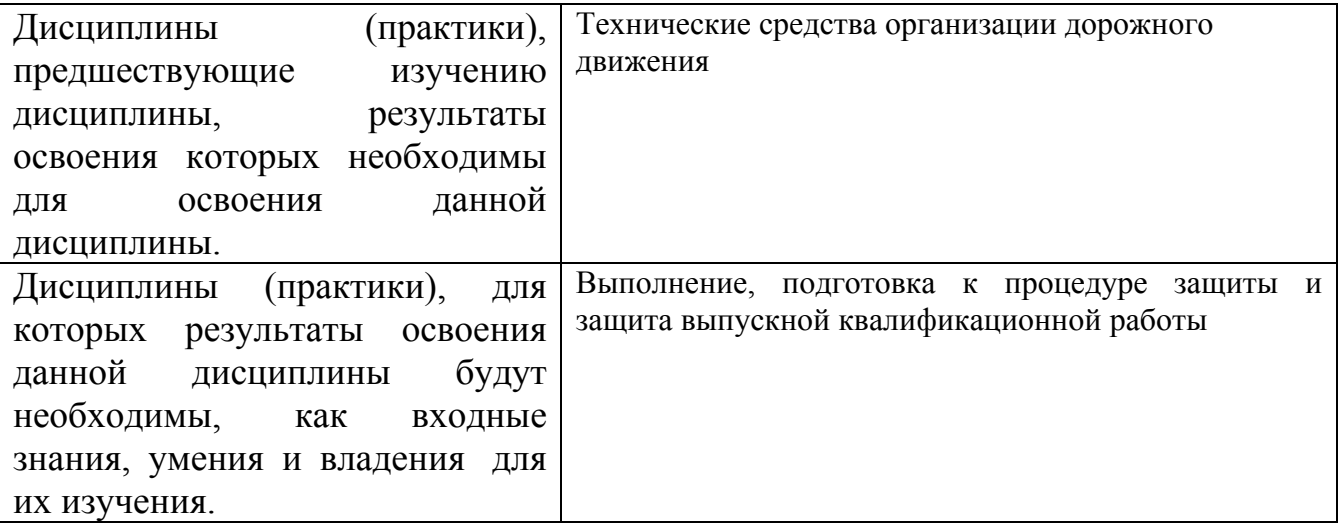

**3. Объем дисциплины в зачетных единицах с указанием количества академических часов, выделенных на контактную работу обучающегося с преподавателем (по видам учебных занятий) и на самостоятельную работу обучающегося**

Общий объем дисциплины в з.е. /час: 3 / 108 Форма промежуточной аттестации: Зачет

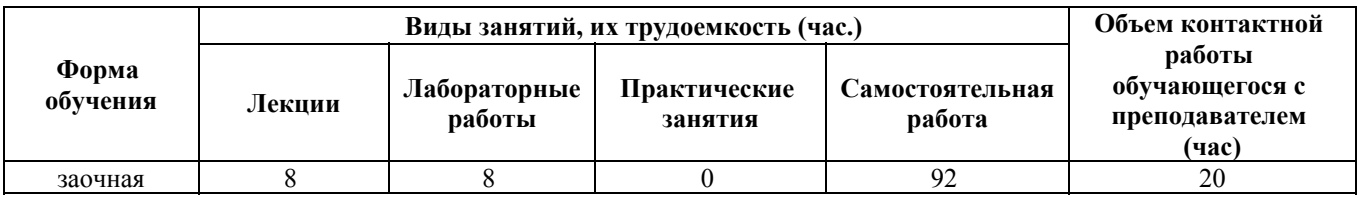

**4. Содержание дисциплины, структурированное по темам (разделам) с указанием отведенного на них количества академических часов и видов учебных занятий**

**Форма обучения: заочная** *Семестр: 7*

**Лекционные занятия (8ч.)**

**1. Основные виды программного обеспечения и его назначение(2ч.)[3,4,5]**

**2. Проектирование элементов организации дорожного движения с помощью**

**ПО IndorDraw.(2ч.)[5,8]** Знакомство с IndorDraw. Основное назначение. Обзор функциональных возможностей. Особенности проектирования с использованием данного программного обеспечения.

**3. Проектирование элементов организации дорожного движения с помощью ПО Компас-3D. {с элементами электронного обучения и дистанционных образовательных технологий} (2ч.)[1,3,5,7,10]** Знакомство с Компас-3D. Основное назначение. Обзор функциональных возможностей. Особенности проектирования с использованием данного программного обеспечения.

**4. Проектирование элементов организации дорожного движения с помощью ПО AutoCAD.(2ч.)[2,4,5,6,9]** Знакомство с AutoCAD. Основное назначение. Обзор функциональных возможностей. Особенности проектирования с использованием данного программного обеспечения.

# **Лабораторные работы (8ч.)**

**1. Разработка проектов организации дорожного движения с использованием IndorDraw.(2ч.)[5,8]** Знакомство с IndorDraw. Создание фигур: точки, линии. Создание фигур: многоугольники. Создание фигур: окружности, эллипсы. Динамический ввод. Создание сопряжений фигур, таблицы. Создание сложных объектов.

**2. Разработка проектов организации дорожного движения с использованием Компас-3D.(2ч.)[1,3,5,7,10]** Знакомство с Компас-3D. Создание фигур: точки, линии. Создание фигур: многоугольники. Создание фигур: окружности, эллипсы. Создание сопряжений фигур, таблицы. Создание сложных объектов.

**3. Разработка проектов организации дорожного движения с использованием AutoCAD.(4ч.)[2,4,5,6,9]** Знакомство с AutoCAD. Создание фигур: точки, линии. Создание фигур: многоугольники. Создание фигур: окружности, эллипсы. Создание сложных объектов.

# **Самостоятельная работа (92ч.)**

**1. Самостоятельное изучение теоретического материала по темам лекций(38ч.)[1,2,3,4,5,6,7,8,9,10]** Основные виды программного обеспечения и его назначение. Проектирование элементов организации дорожного движения с помощью ПО IndorDraw. Проектирование элементов организации дорожного движения с помощью ПО Компас-3D. Проектирование элементов организации дорожного движения с помощью ПО AutoCAD.

**2. Подготовка к лабораторным занятиям.(36ч.)[1,2,3,4,5,6,7,8,9,10]** Принципы разработки проектов организации дорожного движения с использованием специализированного программного обеспечения. Разработка проектов организации дорожного движения с использованием IndorDraw. Разработка

проектов организации дорожного движения с использованием Компас-3D. Разработка проектов организации дорожного движения с использованием AutoCAD.

**3. Подготовка к выполнению контрольной работы.(14ч.)[1,2,3,4,5,6,7,8,9,10]** Создание схемы перекрестка, схемы пофазного разъезда, схемы разрешенных направлений и цифрограммы транспортных и пешеходных потоков в «час пик» (значения интенсивности произвольные) для выбранного перекрестка с использованием прикладного программного обеспечения.

#### **4. Подготовка к зачету(4ч.)[1,2,3,4,5,6,7,8,9,10]**

## **5. Перечень учебно-методического обеспечения самостоятельной работы обучающихся по дисциплине**

Для каждого обучающегося обеспечен индивидуальный неограниченный доступ к электронно-библиотечным системам: Лань, Университетская библиотека он-лайн, электронной библиотеке АлтГТУ и к электронной информационно-образовательной среде:

1. Бумага, А. И. Трехмерное моделирование в системе проектирования КОМПАС - 3D : учебно-методическое пособие / А. И. Бумага, Т. С. Вовк. — Макеевка : Донбасская национальная академия строительства и архитектуры, ЭБС АСВ, 2019. — 78 c. — ISBN 2227-8397. — Текст : электронный // Электроннобиблиотечная система IPR BOOKS : [сайт]. — URL: http://www.iprbookshop.ru/92355.html (дата обращения: 09.12.2020). — Режим доступа: для авторизир. пользователей

2. Косолапов, В. В. Компьютерная графика. Решение практических задач с применением САПР AutoCAD : учебно-методическое пособие / В. В. Косолапов, Е. В. Косолапова. — Саратов : Ай Пи Эр Медиа, 2019. — 117 c. — ISBN 978-5- 4486-0794-3. — Текст : электронный // Электронно-библиотечная система IPR BOOKS : [сайт]. — URL: http://www.iprbookshop.ru/85748.html (дата обращения: 09.12.2020). — Режим доступа: для авторизир. Пользователей

#### **6. Перечень учебной литературы**

6.1. Основная литература

3. Богуславский, А. А. КОМПАС-3D v. 5.11-8.0 : практикум для начинающих / А. А. Богуславский, Т. М. Третьяк, А. А. Фарафонов. — Москва : СОЛОН-ПРЕСС, 2016. — 269 c. — ISBN 5-98003-263-0. — Текст : электронный // Электронно-библиотечная система IPR BOOKS : [сайт]. - URL: http://www.iprbookshop.ru/90274.html (дата обращения: 09.12.2020). — Режим доступа: для авторизир. Пользователей

4. Уваров, А. С. Инженерная графика для конструкторов в AutoCAD / А. С. Уваров. — 2-е изд. — Саратов : Профобразование, 2019. — 360 c. — ISBN 978-5- 4488-0060-3. — Текст : электронный // Электронно-библиотечная система IPR BOOKS : [сайт]. — URL: http://www.iprbookshop.ru/87993.html (дата обращения:

09.12.2020). — Режим доступа: для авторизир. Пользователей

5. Организация дорожного движения : учебное пособие / Л. Е. Кущенко, С. В. Кущенко, И. А. Новиков, П. А. Воля. — Белгород : Белгородский государственный технологический университет им. В.Г. Шухова, ЭБС АСВ, 2018. — 203 c. — ISBN 2227-8397. — Текст : электронный // Электронно-библиотечная система IPR BOOKS : [сайт]. — URL: http://www.iprbookshop.ru/92275.html (дата обращения: 09.12.2020). — Режим доступа: для авторизир. Пользователей

6.2. Дополнительная литература

6. Аббасов, И. Б. Черчение на компьютере в AutoCAD : учебное пособие / И. Б. Аббасов. — 2-е изд. — Саратов : Профобразование, 2019. — 136 c. — ISBN 978-5-4488-0132-7. — Текст : электронный // Электронно-библиотечная система IPR BOOKS : [сайт]. — URL: http://www.iprbookshop.ru/89863.html (дата обращения: 09.12.2020). — Режим доступа: для авторизир. Пользователей

7. Флеров, А. В. Создание чертежей в КОМПАС-3D LT : учебное пособие / А. В. Флеров. — Санкт-Петербург : Университет ИТМО, 2015. — 84 c. — ISBN 2227-8397. — Текст : электронный // Электронно-библиотечная система IPR BOOKS : [сайт]. — URL: http://www.iprbookshop.ru/68139.html (дата обращения: 09.12.2020). — Режим доступа: для авторизир. Пользователей

## **7. Перечень ресурсов информационно-телекоммуникационной сети «Интернет», необходимых для освоения дисциплины**

8. ИндорСофт. Официальный сайт. Режим доступа: https://indorsoft.ru/

9. Autodesk. Официальный сайт. Режим доступа: https://www.autodesk.com/

10. Компас 3D. Официальный сайт. Режим доступа: https://kompas.ru/

## **8. Фонд оценочных материалов для проведения текущего контроля успеваемости и промежуточной аттестации**

Содержание промежуточной аттестации раскрывается в комплекте контролирующих материалов, предназначенных для проверки соответствия уровня подготовки по дисциплине требованиям ФГОС, которые хранятся на кафедре-разработчике РПД в печатном виде и в ЭИОС.

Фонд оценочных материалов (ФОМ) по дисциплине представлен в приложении А.

# **9. Перечень информационных технологий, используемых при осуществлении образовательного процесса по дисциплине, включая перечень программного обеспечения и информационных справочных систем**

Для успешного освоения дисциплины используются ресурсы электронной информационнообразовательной среды, образовательные интернет-порталы, глобальная компьютерная сеть

Интернет. В процессе изучения дисциплины происходит интерактивное взаимодействие обучающегося с преподавателем через личный кабинет студента.

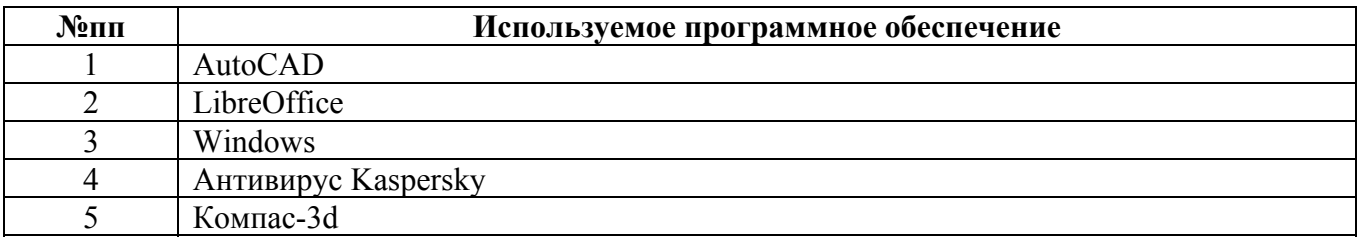

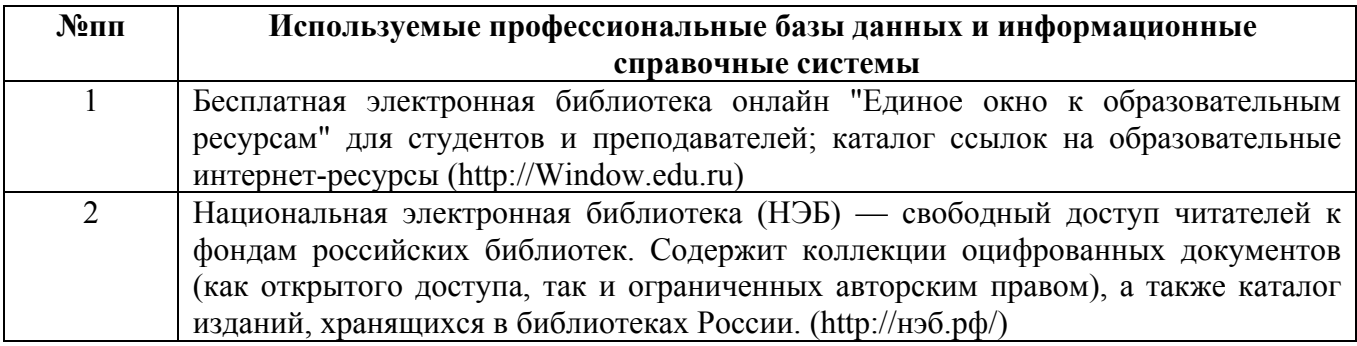

### **10. Описание материально-технической базы, необходимой для осуществления образовательного процесса по дисциплине**

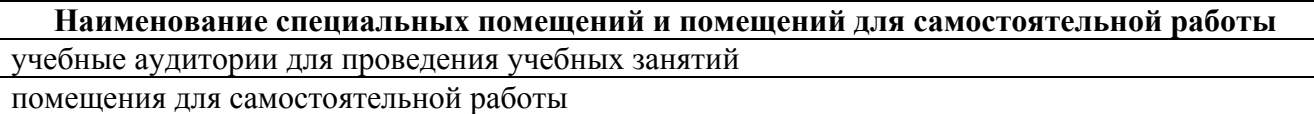

Материально-техническое обеспечение и организация образовательного процесса по дисциплине для инвалидов и лиц с ограниченными возможностями здоровья осуществляется в соответствии с «Положением об обучении инвалидов и лиц с ограниченными возможностями здоровья».